#### GB/T 17452-1998

## ISO 前言

ISO(国际标准化组织)是由各国标准化团体(ISO成员团体)组成的世界性的联合组织。制定国际 标准的工作通常由 ISO 的技术委员会完成。各成员团体若对某技术委员会确立的项目感兴趣,均有权 参加该委员会的工作。与ISO 保持联系的各国际组织(官方的或非官方的)也可参加有关工作。在电工 技术标准化方面,ISO 与国际电工委员会(IEC)保持密切合作关系。

由技术委员会通过的国际标准草案提交各成员团体表决,需取得至少 75%参加的成员团体的同 意,才能作为国际标准正式发布。国际标准 ISO/DIS 11947-2 由国际标准化组织 ISO/TC 10"技术制图, 产品定义及有关文件"技术委员会起草。

ISO/DIS 11947 在《技术制图 视图、断面图和剖视图》的同一名称下含有以下部分:

第1部分:视图

第2部分:断面图和剖视图

第3部分:断面和剖面区域的表示法

ISO/DIS 11947 的本部分是 ISO 128 相对应修订的部分。

GB/T 17452-1998

## 前 言

本标准根据 ISO/DIS 11947-2:1995《技术制图 视图、断面图和剖视图 第2部分:断面图和剖视 图》编制而成,在技术内容上等效采用该国际标准草案。

本标准是设计绘图用剖视图和断面图表示法的基本规定,适用于各种技术图样。机械、电气、建筑和 土木等工程图样所用剖视图和断面图表示法均应遵循本标准的规定,特殊技术领域图样所用剖视图和 断面图表示法可根据需要增补。

制定与实施本标准后,可使技术图样用剖视图和断面图表示法与国际上一致,以适应国际贸易、技 术和经济交流的需要。

根据我国设计绘图的习惯,本标准与 ISO/DIS 11947-2 主要有以下不同之处:

1 增加了剖视图、断面图和剖切符号的定义。

2 增加了第5条"剖切面的种类"。

3 增加了全剖视图、半剖视图、局部剖视图和移出断面及重合断面的画法及标注方法。

4 未采纳 ISO/DIS 11947-2 中与半剖视图画法相重复的对称件的剖视图和断面图的画法。

5 未采纳 ISO/DIS 11947-2 规定的剖切符号中表示投射方向的箭头指向剖切线的画法。

本标准由机械工业部提出。

本标准由全国技术制图标准化技术委员会归口。

本标准起草单位:机械标准化研究所、大连海事大学、中国建筑技术研究院建筑标准设计研究所,中 国船舶及海洋工程设计研究院、陕西省标准计量情报研究所、东南大学、中国航空工业总公司综合技术 研究所、武汉水利电力大学、北京牡丹电子集团公司等。

本标准主要起草人:常学谦、强毅、杨东拜、夏晓理、王文莹、班焯、侯维亚、唐人卫、王怀玉、何斯特、 黄炬。

 $\mathbf{I}$ 

## 中华人民共和国国家标准

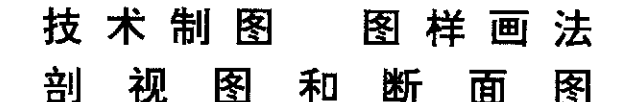

GB/T 17452-1998

Technical drawings-General principles of presentation-Sections and cuts

#### 1 范围

本标准规定了剖视图和断面图的基本表示法。 本标准适用于用正投影法绘制的技术图样,如机械、电气、建筑和土木工程图样等。

### 2 引用标准

下列标准所包含的条文,通过在本标准中引用而构成为本标准的条文。本标准出版时,所示版本均 为有效。所有标准都会被修订,使用本标准的各方应探讨使用下列标准最新版本的可能性。

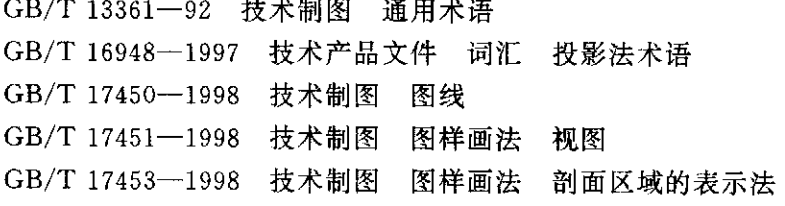

#### 3 定义

本标准所涉及的术语见 GB/T 13361、GB/T 16948 和下列术语及其定义。

3.1 剖视图 section

假想用剖切面剖开物体,将处在观察者和剖切面之间的部分移去,而将其余部分向投影面投射所得 的图形。剖视图可简称剖视。

3.2 断面图 cut

假想用剖切面将物体的某处切断,仅画出该剖切面与物体接触部分的图形。断面图可简称断面。

- 3.3 剖切面 cutting plane 剖切被表达物体的假想平面或曲面。
- 3.4 剖面区域 section area

假想用剖切面剖开物体,剖切面与物体的接触部分。

3.5 剖切线 cutting line

指示剖切面位置的线(No. 04 点画线,见 GB/T 17450)。

3.6 剖切符号 cutting symbol

指示剖切面起、迄和转折位置(用粗短画表示,见 GB/T 17450)及投射方向(用箭头或粗短画表示) 的符号。

# GB/T 17452-1998

法常度图图以优无人物中

图面管的字图

hang bas adult. I gotte

顺图解解 新國語:

sul garry - 独眼翳 d.f

homes- pointers 2 普明路-3 8

和 长 SI-80 BR 国 图 智慧 放 对 量 意 难图

图制个文件 (中) 上 心下(下)

黄国术 地 相同 | 18-1 1895

#### 基本要求 4

4.1 剖视图和断面图的基本要求和表示方法与视图相同(见 GB/T 17451)。

4.2 剖视图和断面图中剖面区域的表示方法应遵守 GB/T 17453 的规定。

## 剖切面的种类 5

根据物体的结构特点,可选择以下剖切面剖开物体:

- ——单一剖切面(图1)。
- ——几个平行的剖切平面(图2)。

——几个相交的剖切面(交线垂直于某一投影面,图3)。

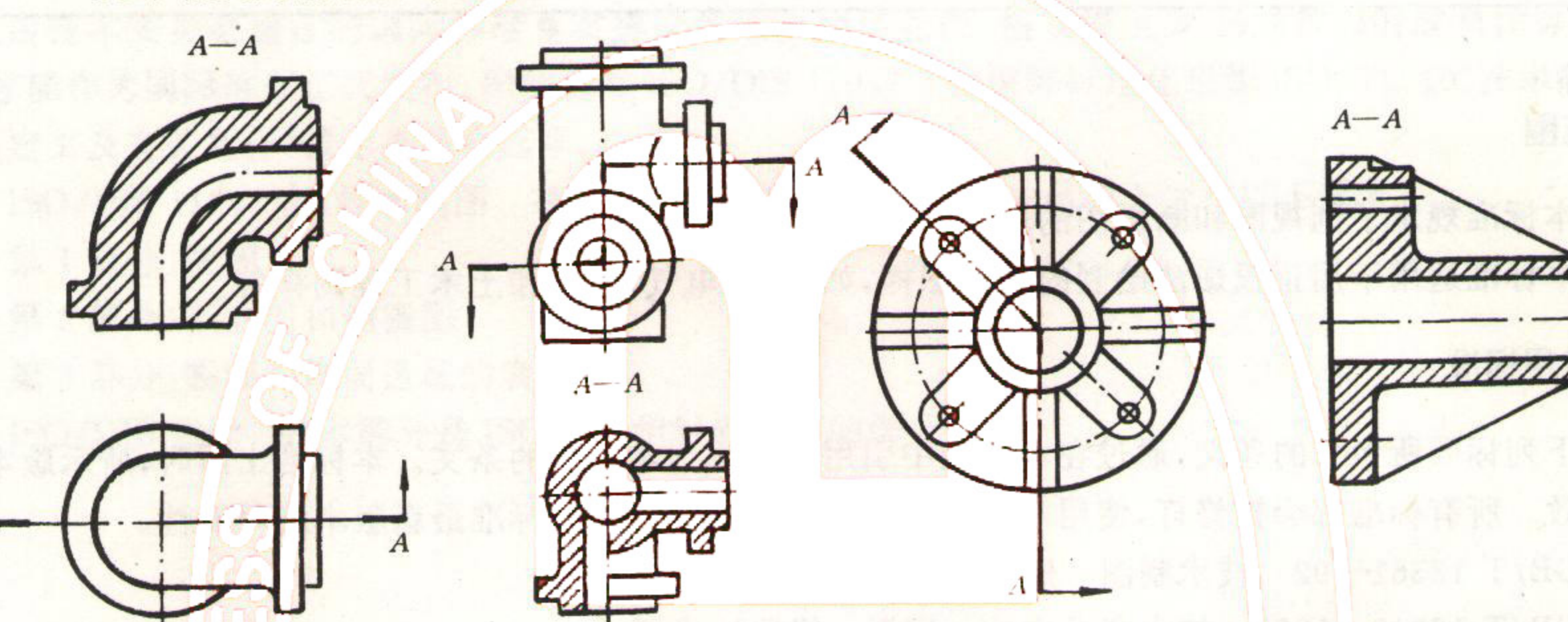

图 2

图 1

**有限性的效果的 人名人爱克兰** 

画画林的阿揭斯楼

及您 10-10-000P

 $\overline{c}$ 

# 6 剖视图

剖视图可分为全剖视图、半剖视图和局部剖视图。

6.1 全剖视图

用剖切面完全地剖开物体所得的剖视图(图4)。

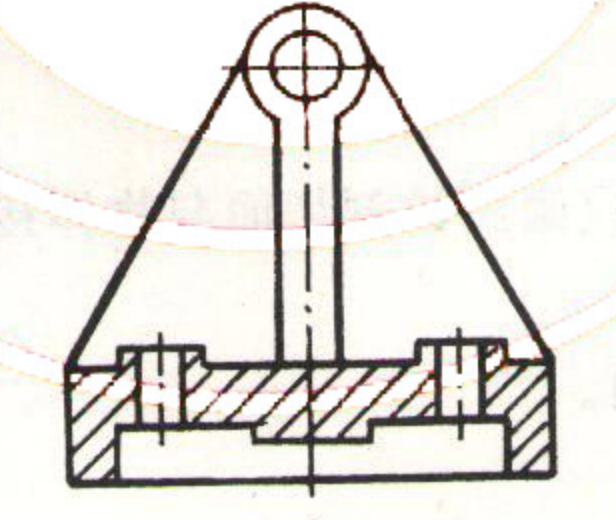

 $A - A$ 

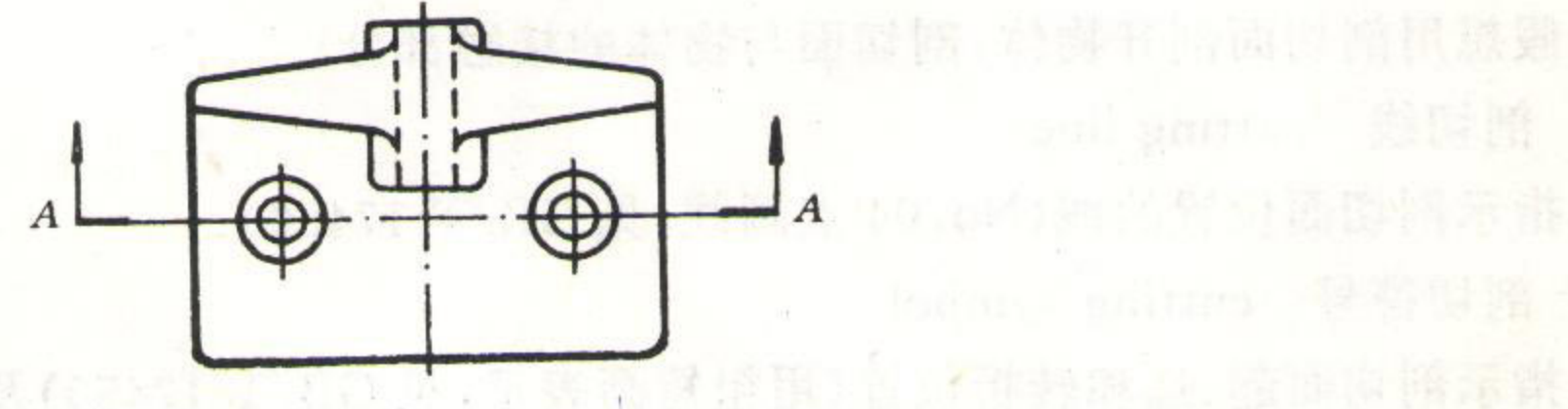

图 4

#### 6.2 半剖视图

当物体具有对称平面时,向垂直于对称平面的投影面上投射所得的图形,可以对称中心线为界,一 半画成剖视图,另一半画成视图(图5)。

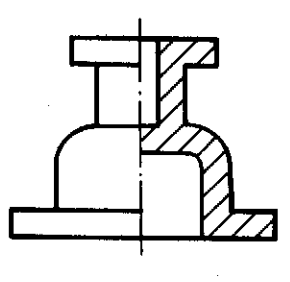

图 5

#### 6.3 局部剖视图

用剖切面局部地剖开物体所得的剖视图(图6)。

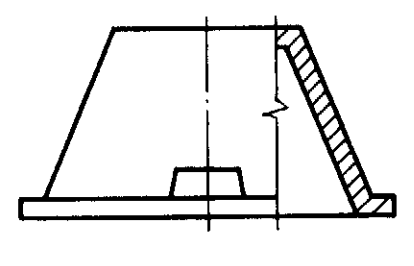

图 6

#### 7 断面图

断面图可分为移出断面图和重合断面图。

7.1 移出断面图

移出断面图的图形应画在视图之外,轮廓线用粗实线绘制,配置在剖切线的延长线上(图7)或其他 适当的位置。

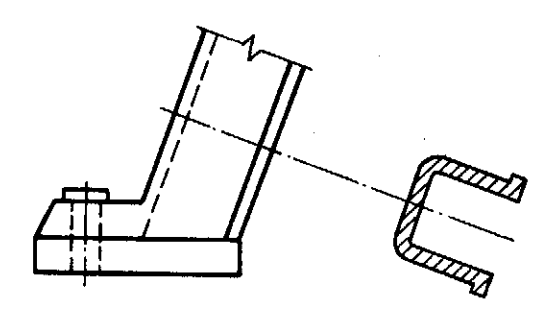

图 7

### 7.2 重合断面图

重合断面图的图形应画在视图之内,断面轮廓线用实线(通常机械类制图用细实线,如图 8 所示;建 筑类制图用粗实线,如图9所示)绘出。当视图中轮廓线与重合断面图的图形重叠时,视图中的轮廓线仍 应连续画出,不可间断。

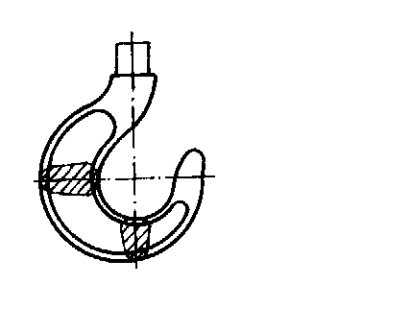

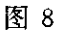

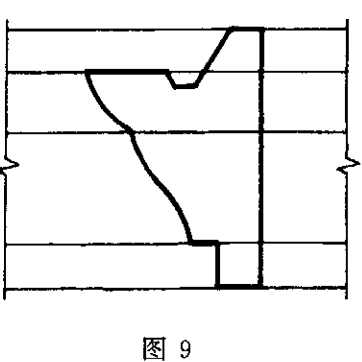

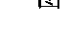

#### 8 剖视图和断面图的标注

 $\frac{1}{\sqrt{2}}$ 

8.1 一般应标注剖视图或移出断面图的名称"×-×"(×为大写拉丁字母或阿拉伯数字)。在相应的视 图上用剖切符号表示剖切位置和投射方向,并标注相同的字母(图4)。

8.2 剖切符号、剖切线和字母的组合标注如图 10 所示。剖切线也可省略不画,如图 11 所示。

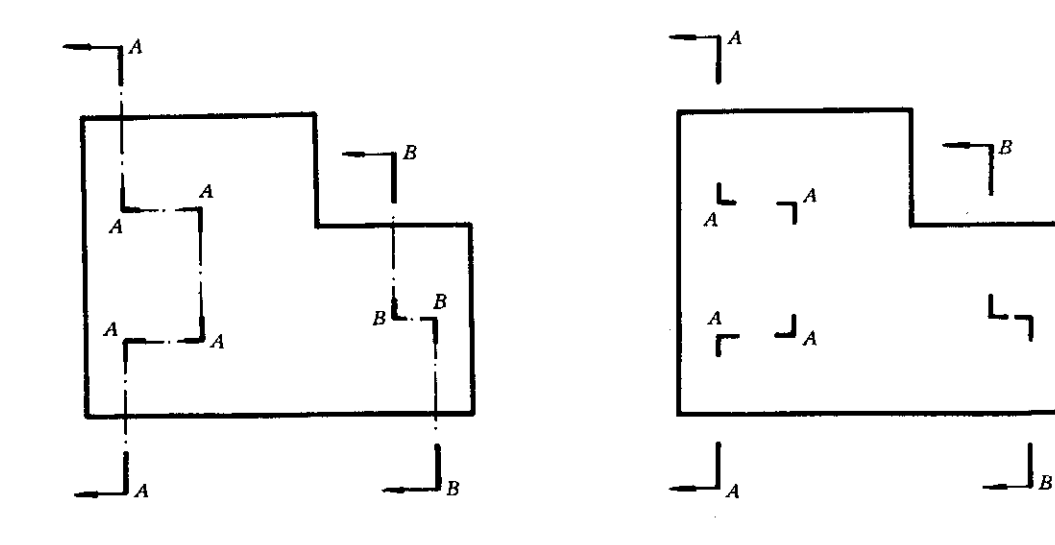

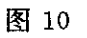

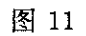

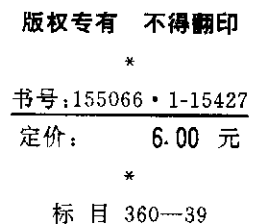